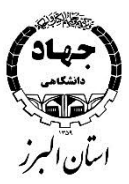

شماره:: .....................................

پیوست: .................................

#### بس**ت**عالی ل ه **مدل سازی در معماری با Rhino**

# **معرفی کلی دوره :**

نرم افزار راینو (Rhinoceros (یک نرم افزار دو و سه بعدی قوی است که به شما اجازه می دهد هم در دو بعد و هم در سه بعد، طراحی و مدلینگ را به آسان ترین روش ممکن انجام دهید. در این نرم افزار، سیستم نربز Non-uniform rational basis) (splineجایگزین سیستم مش بندی (Mesh (شده است که اساس کار آن با محاسبات ریاضی است و همین سبب شده است که بتوانید مدل سازی پوسته های پیچیده را با دستورهای ساده انجام دهید.

#### **قابلیت های اکتسابی:**

- کسب مهارت جهت طراحی دوبعدی و سه بعدی با کمک نرم افزارRhinoceros
	- طرح ریزی و انجام یک پروژه کامل طراحی صنعتی

# **حداقل شرایط شرکت کنندگان:**

- Microsoft windows با آشنایی
- دانشجویان و فارغ التحصیالن رشته های طراحی صنعتی،معماری،دکوراسیون و فنی مهندسی

# **اهداف آموزشی:**

- توانایی مدلسازی با دقت وسرعت باال
	- توانایی رندرگیری
- آماده سازی برای دوره های تخصصی طراحی خودرو، طراحی جواهر، طراحی کفش

# **در این دوره چه مهارتهایی یاد میگیرید؟**

- آشنایی با نرم افزار های طراحی
- Rhinoceros آشنایی با محیط
- Rhinoceros آشنایی با روش های طراحی دوبعدی و نقشه کشی در
- :ابزار های سه بعدی

```
ابزارهای سه بعدی - 1
```
- آشنایی با اصول و مبانی رندر پروژه نهایی 2
- :آشنایی با محیط راینو
- (Titlebar (نوار عنوان راینو
- نوار Menubar
- (Prompt Command) Statusbar نماها و دریچه های دید
- Standard Toolbar:
- Import\_ Export undo view change\_View Port \_انواع Select
- ...Visibility tools pan\_rotate\_zoom... edit layer \_look .object snap .properties.view port layout
- Main1 toolbar:
- line ترسیم انواع
- polylines circle arc polygon...
- Main2 toolbar:
- هاpoint نحوه ترسیم انواع
- ...curves ellipse rectangulars
- :Transform سر برگ
- ...move\_copy\_rotate\_scale array\_twist\_smooth\_bend\_taper\_shear flow along curve\_floe along surface
- Curve Tools:
- fillet curve\_chamfer curve\_blend curve\_offset curve, fillet corner\_extract sub curve sub curve\_close curve\_twein curve curve from two view
- Solid creation:
- box\_cylinder\_sphere\_ellipsoid\_paraboloid\_cone truncated\_pyramid\_tube\_toruse\_pipe\_extrude close curve\_extrude solid ext st to point\_ext st tapered\_ext st along curve\_ext curve along curve\_ext curve to point ,boss\_rib
- Surface creation:
- surface from 3 or4 corner point
- surface from 3 or 4 fdge curve
- surface from planer curve
- surface from net workتنظیمات همراه به
- lotf\_revolve\_sweep1 & sweep2ribbon
- Solid tools:
- raboolen union,boolean difference boolean intersection,booleanspilt create solid,shell,cap,extrude surface
- merge variable radius fillet ,variable radiuse chamfer move face,extrude face,split planer face fold planar,turn on solid control point
- Surface tools:
- fillet surface chamfer surface,extend surface,point on surface smash surface,divide surface,offset surface analays direction surface,rebuild surface connection surface,merge surface
- Curve from object:
- project curve ,duplicate edge,extract isocurve
- extract wireframe,object intersection,blend perpendecular
- Rendering:

#### **مدرسین**

این دوره توسط اساتید جهاددانشگاهی استان البرز تدریس می شود